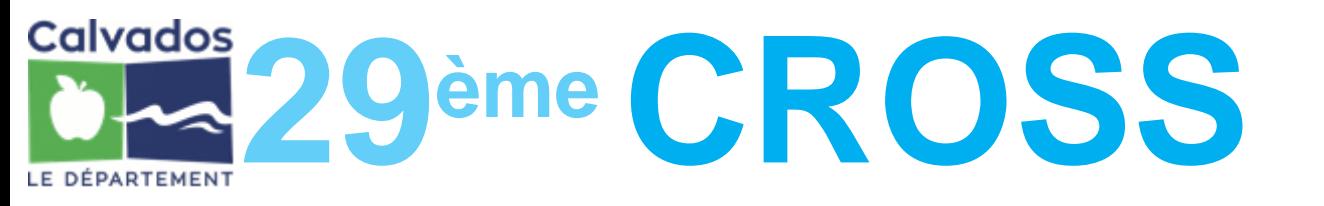

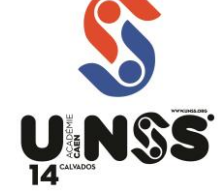

## **LE CROSS – MODE D'EMPLOI – APRES-MIDI**

### $\Rightarrow$  RAMASSAGE

 Les horaires des Bus seront disponibles sur le site Internet de l'U.N.S.S. Calvados [\(http://www.unss.org](http://www.unss.org/) rubrique OPUSS à partir du **5 novembre 2019.** Dans la mesure du possible, ils vous seront également communiqués par l'intermédiaire de vos fédérations sportives. **Les établissements caennais et de l'agglo privilégierons les transports Twisto ou bus verts (qui seront aussi remboursés sur présentation des justificatifs).**

### $\Rightarrow$  NOUVEAUTÉS

Pour permettre aux *établissements éloignés de Caen* de profiter des animations proposées, vous pouvez demander à *arriver à l'hippodrome dès le matin*. Le pique-nique du midi pourra se dérouler dans les tribunes. A noter que les animations du Pôle Citoyenneté seront réservées exclusivement aux primaires le matin. Une *course ludique à obstacles* sera proposée sur l'ensemble de la journée.

 Des courses « sport partagé » sont proposées pour la seconde fois au cross. Il s'agit de constituer une équipe avec 2 élèves valides et 2 élèves en situation de handicap (moteur, ou cognitif (Ulis par exemple)). Le coureur n°1 prend le départ et rejoint le coureur n°2. Ces 2 coureurs poursuivent ensemble jusqu'au 3ème coureur et enfin, ces 3 coureurs rejoignent le 4ème coureur pour terminer la course et franchir la ligne d'arrivée ensemble. Prévoir un dossard (A5 avec n°1,2,3 ou 4, Nom/Prénom et établissement) pour chacun des coureurs.

### $\Rightarrow$  PARKINGS

 **BUS :** sur le parking **stabilisé de l'hippodrome** ou sur le **cours Koenig** ou en **dépose minute** sur les 2 derniers rangs du **parking du stade nautique.**

 **Voitures particulières** : sur le parking stabilisé de l'hippodrome jusqu'à 16h15. Après 16h15, parking du stade nautique.

**VELOS** : Parking à Gauche de l'entrée principale.

**BUS TWISTO ou BUS VERTS** : A l'arrêt de bus "hippodrome" ou "Espace Gardin"

### $\Rightarrow$  ACCES AUX COURSES

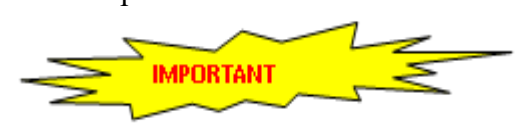

 **A la sortie des bus : Tous les élèves et leurs accompagnateurs se rendent vers les tribunes de l'hippodrome après le passage à l'entrée pour un contrôle « sécurité » des vestes et des sacs.**

### $\Rightarrow$  APPEL

15 minutes avant la course, à la CHAMBRE D'APPEL située à droite des tribunes

## $\Rightarrow$  DÉPART

 Certains départs seront communs à plusieurs catégories (MG avec les CF et les JF, MF avec les CG et les JG)

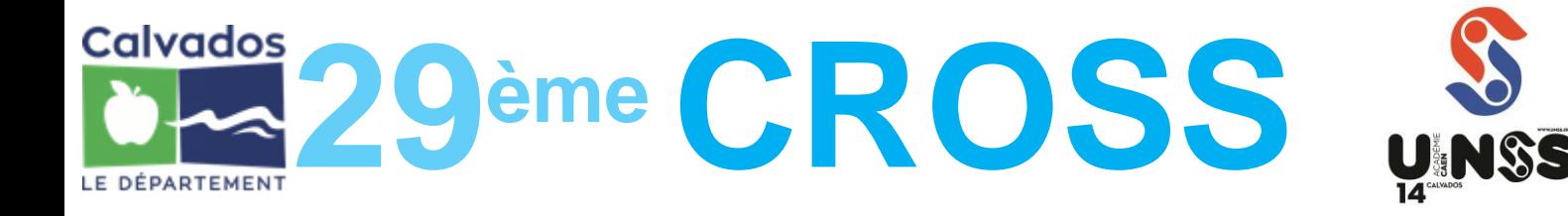

## $\Rightarrow$  ARRIVÉE

 Sous l'arche du Département du Calvados. Attention pour les courses à plusieurs catégories, les coureurs seront orientés vers des couloirs spécifiques à leur catégorie)

### $\Rightarrow$  SACS

Les sacs sont déposés en tribune obligatoirement et ne doivent pas rester sans surveillance.

## $\Rightarrow$  GOUTER

 $\&$  La distribution des madeleines, des boissons chaudes, jus de fruits et fruits frais est individuelle. Elle se fera à l'issue de chaque course en sortant des couloirs d'arrivée, avant les hangars, dans **une zone de dégustation FERMEE**, le long des hangars (Cf. Plan).

## $\Rightarrow$  ETIQUETTES

 Vous avez reçu ou vous allez recevoir des **planches d'étiquettes** qui remplacent les dossards. Il faudra distribuer les étiquettes à vos élèves en respectant le code (1<sup>er</sup> chiffre) de la course en fonction des années de naissances.

- 
- 
- 
- 
- 
- 
- $\bullet$  Minimes Filles nées en 2006
- **O** Minimes Garçons nés en 2006
- **O** CM1 F et G<br> **O** CM2 F et G<br> **O** CM2 F et G<br> **O** Minimes Garcons nés en 200
	- CM2 F et G 6 and 1005
- Benjamines nées en 2008/2009 Cadettes (col et lyc) nées en 2003/2004
- Benjamins nés en 2008/2009 **C** Cadets (col et lyc) née en 2003/2004
- Benjamines nées en 2007 **A** Juniors Filles nées en 2002 et avant
- Benjamins nés en 2007 **J** Juniors Garçons nés en 2002 et avant
- **2ème et 3ème chiffres** : le numéro attribué à l'établissement

**- 4ème et 5ème chiffres** : le numéro que vous aurez attribué à chaque coureur et qui correspond à celui porté sur votre liste (modèle joint).

Cette liste, **que vous conserverez**, vous servira à identifier vos coureurs lors de la publication du classement par numéros de dossards.

#### **N'oubliez pas d'apporter avec vous votre surplus d'étiquettes pour les modifications éventuelles.**

Les étiquettes « code barre » sont à placer sur le torse côté cœur. Elles seront toutes décollées à l'arrivée puis envoyées au secrétariat pour être scannées.

## $\Rightarrow$  UN CROSS SOLIDAIRE

 Le cross est placé sous le signe de **la solidarité** : nous vous invitons à collecter un maximum de bouchons qui seront remis à l'issue des courses à l'association « Les bouchons d'amour ». Les bouchons récoltés permettront l'achat de fauteuils pour les enfants en situation de handicap.

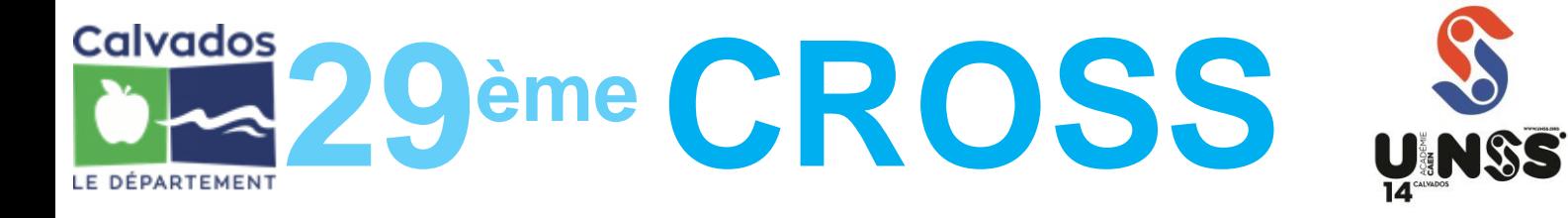

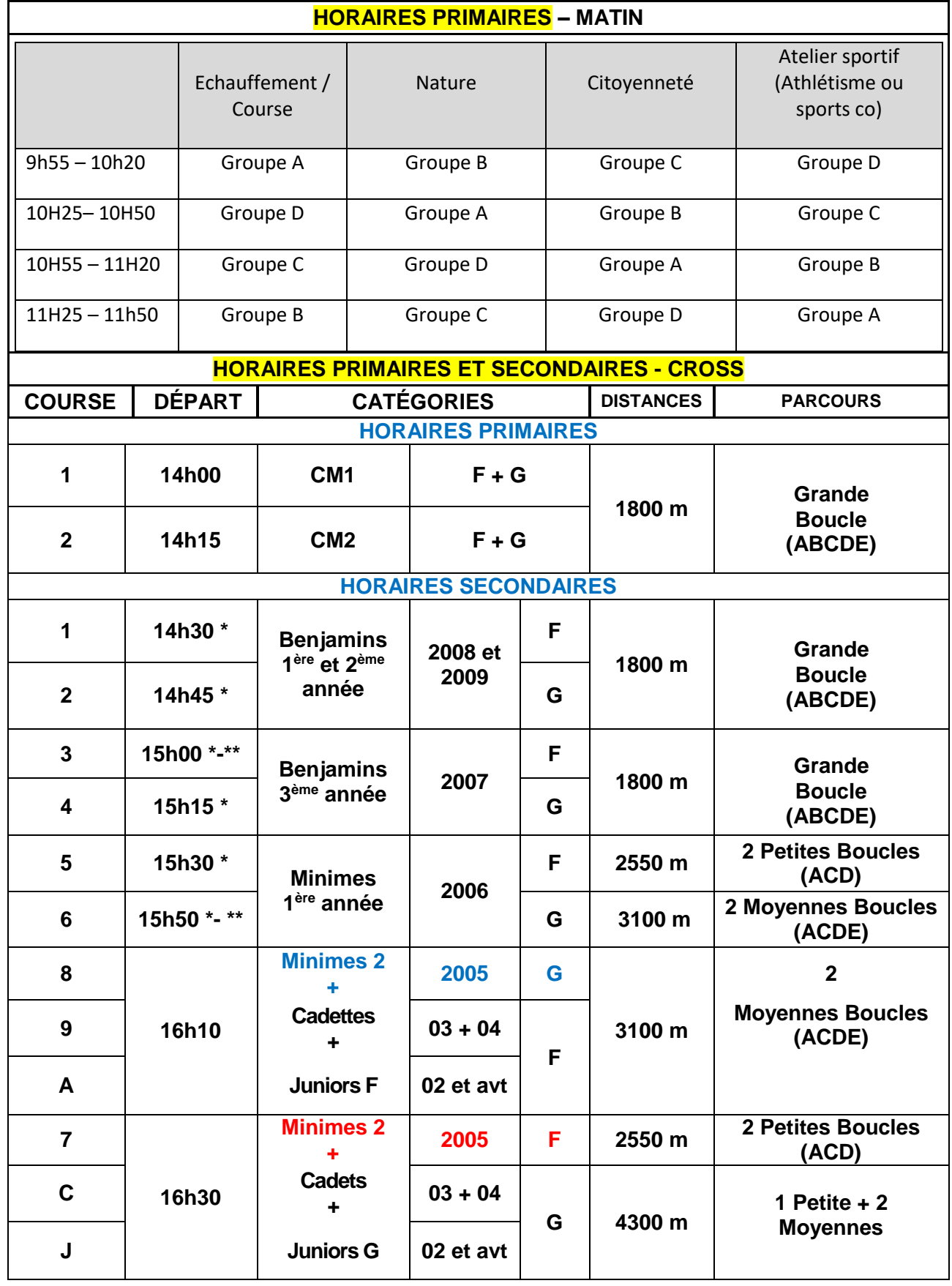

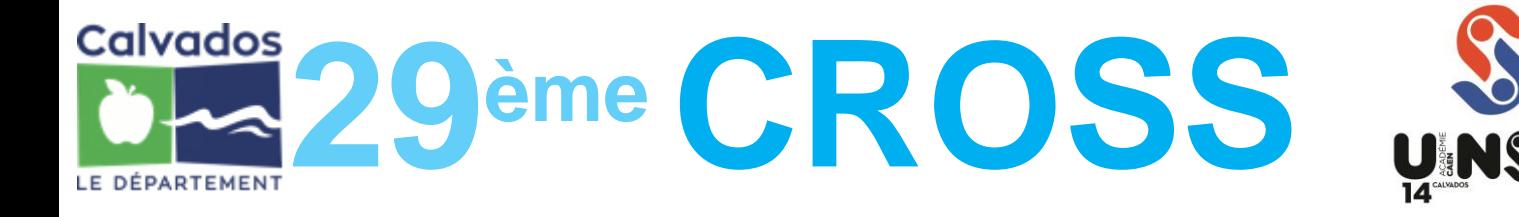

\* Départs des courses du Challenge Handi Nature « Handbike »

\*\* Départs des courses sport partagé : Départ avec la course 3 pour les Benjamin-e-s et avec la course 6 pour les Minimes et Lycéen-ne-s.

Pour la course 3 (1800m) : Les « relais » s'effectueront aux 500m, 1000m et 1400m (identifiés par une flamme ou drapeau).

Pour la course 6 (3100m) : Les « relais » s'effectueront aux 1100m, 2100m et 2550m (identifiés par une flamme ou drapeau).

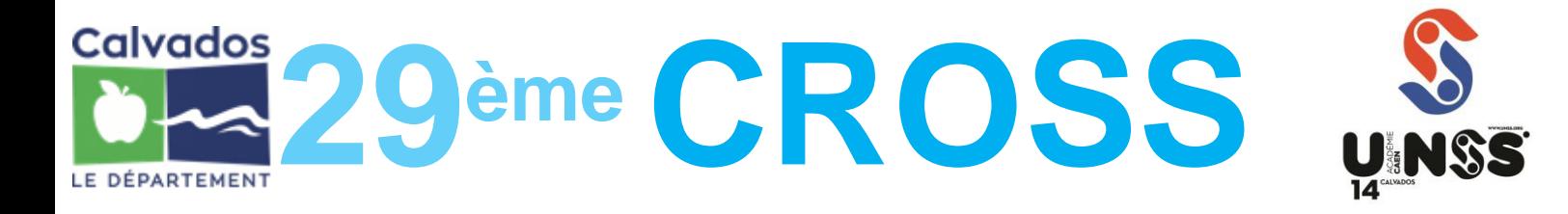

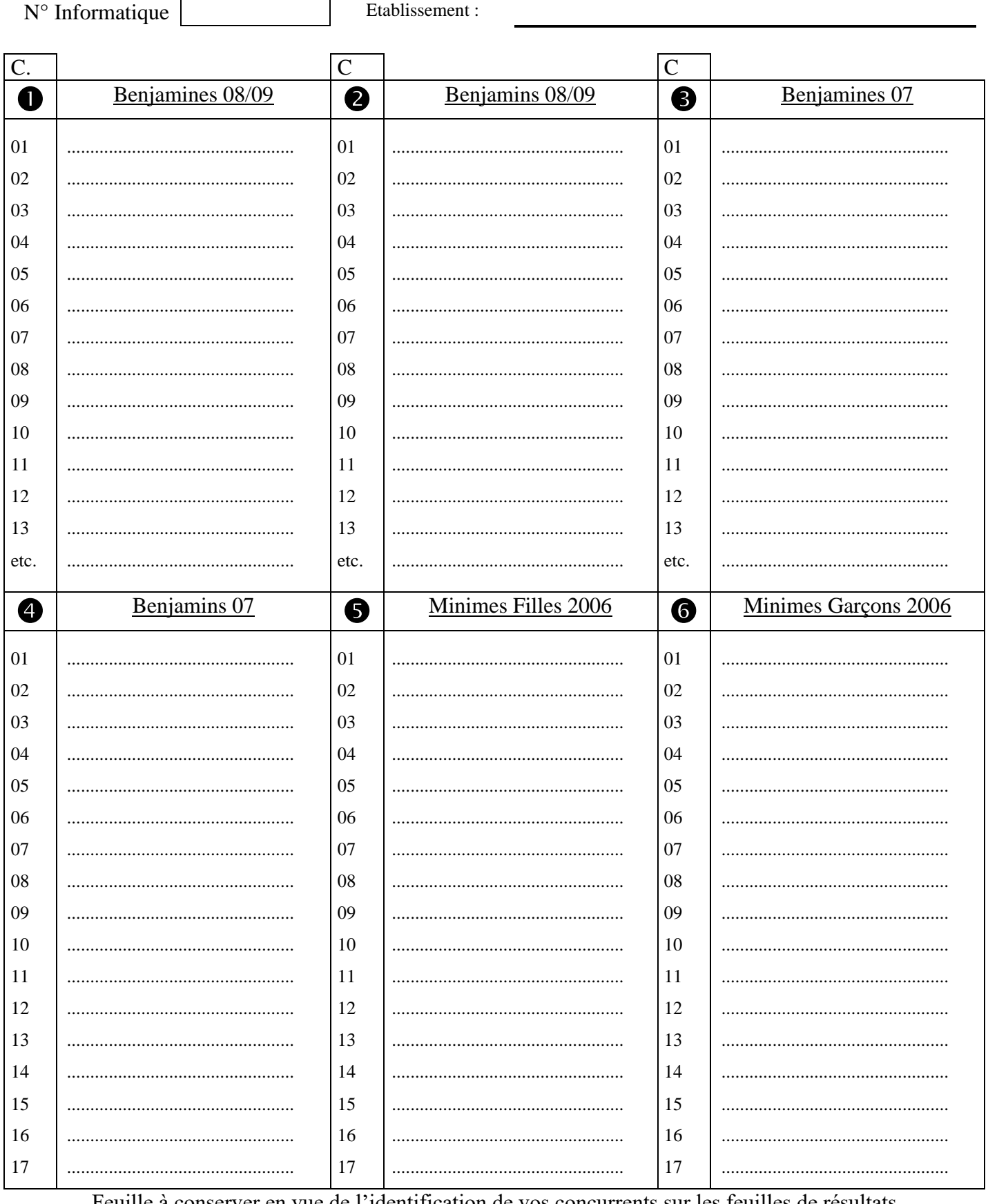

<u>Feuille à conserver en vue de l'identification de vos concurrents sur les feuilles de résultats</u>

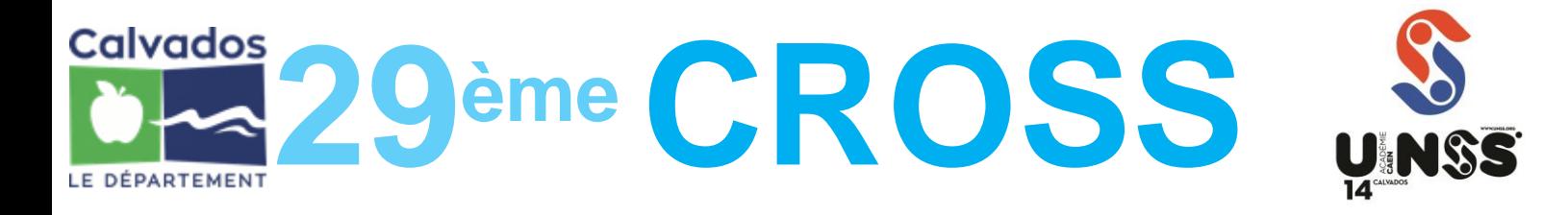

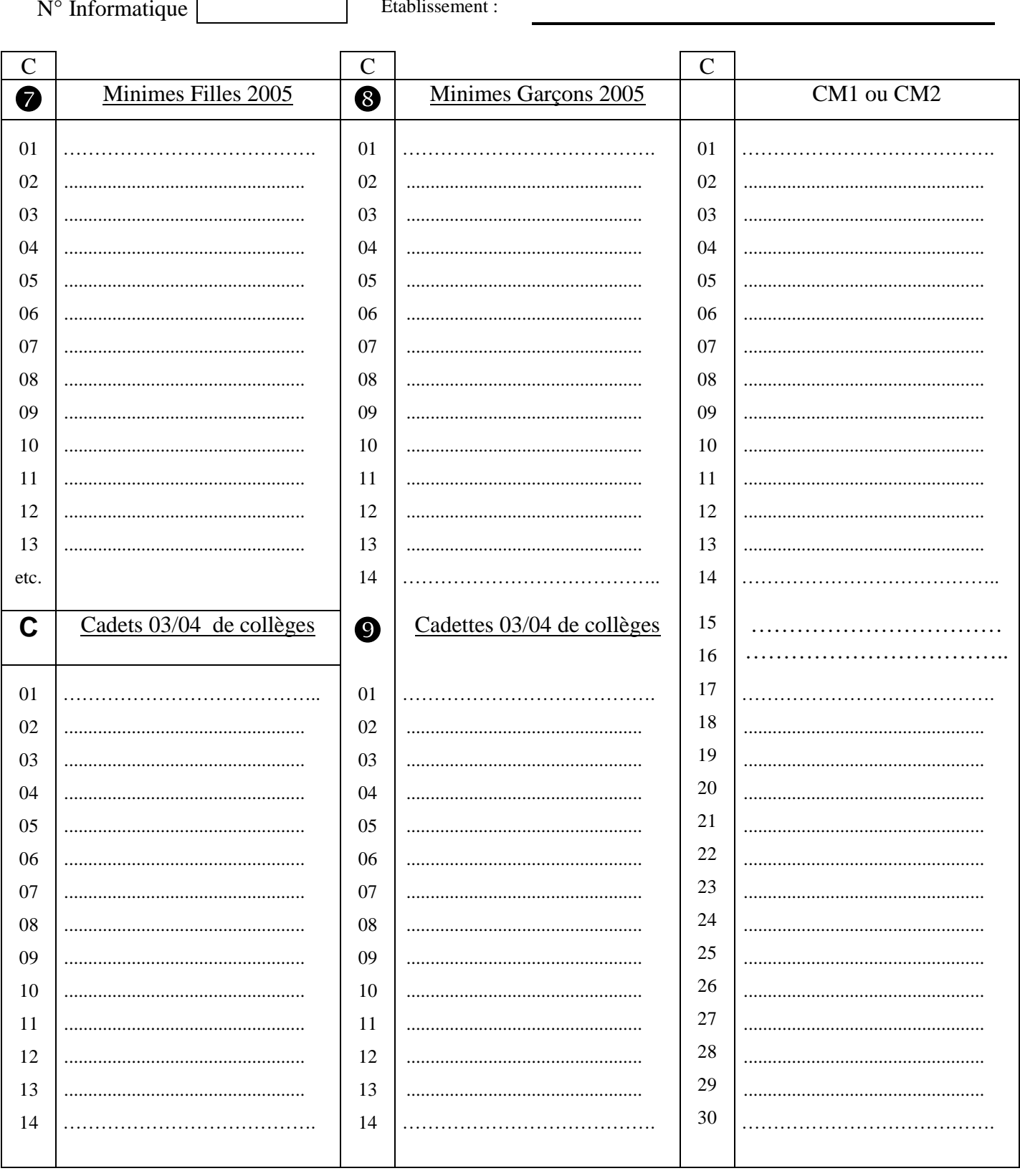

Feuille à conserver en vue de l'identification de vos concurrents sur les feuilles de résultats

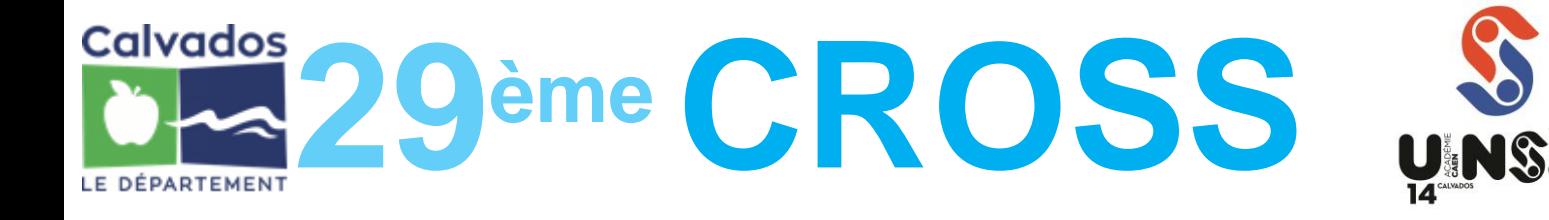

#### **LISTE DES CONCURRENT-E-S LYCEES**

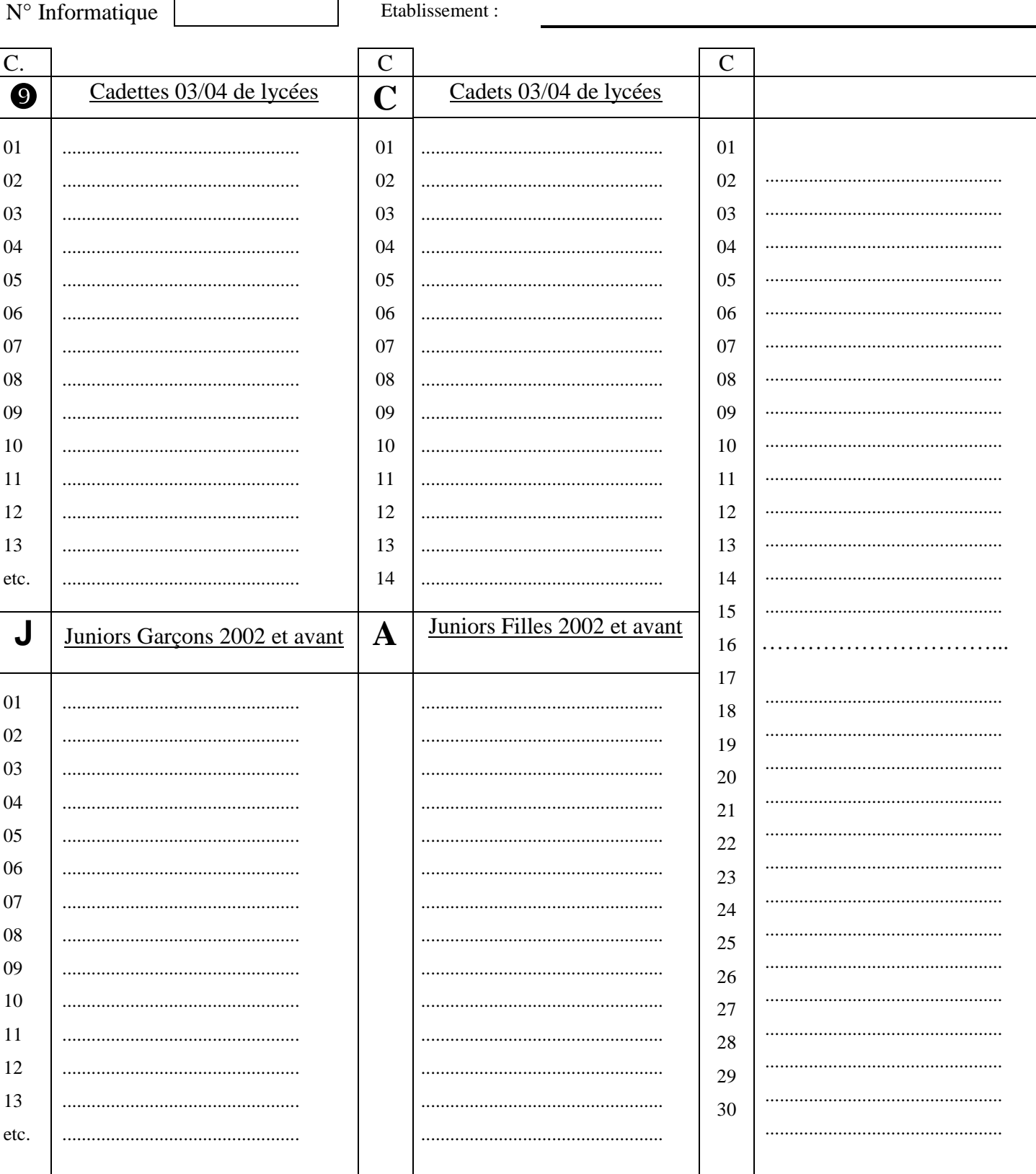

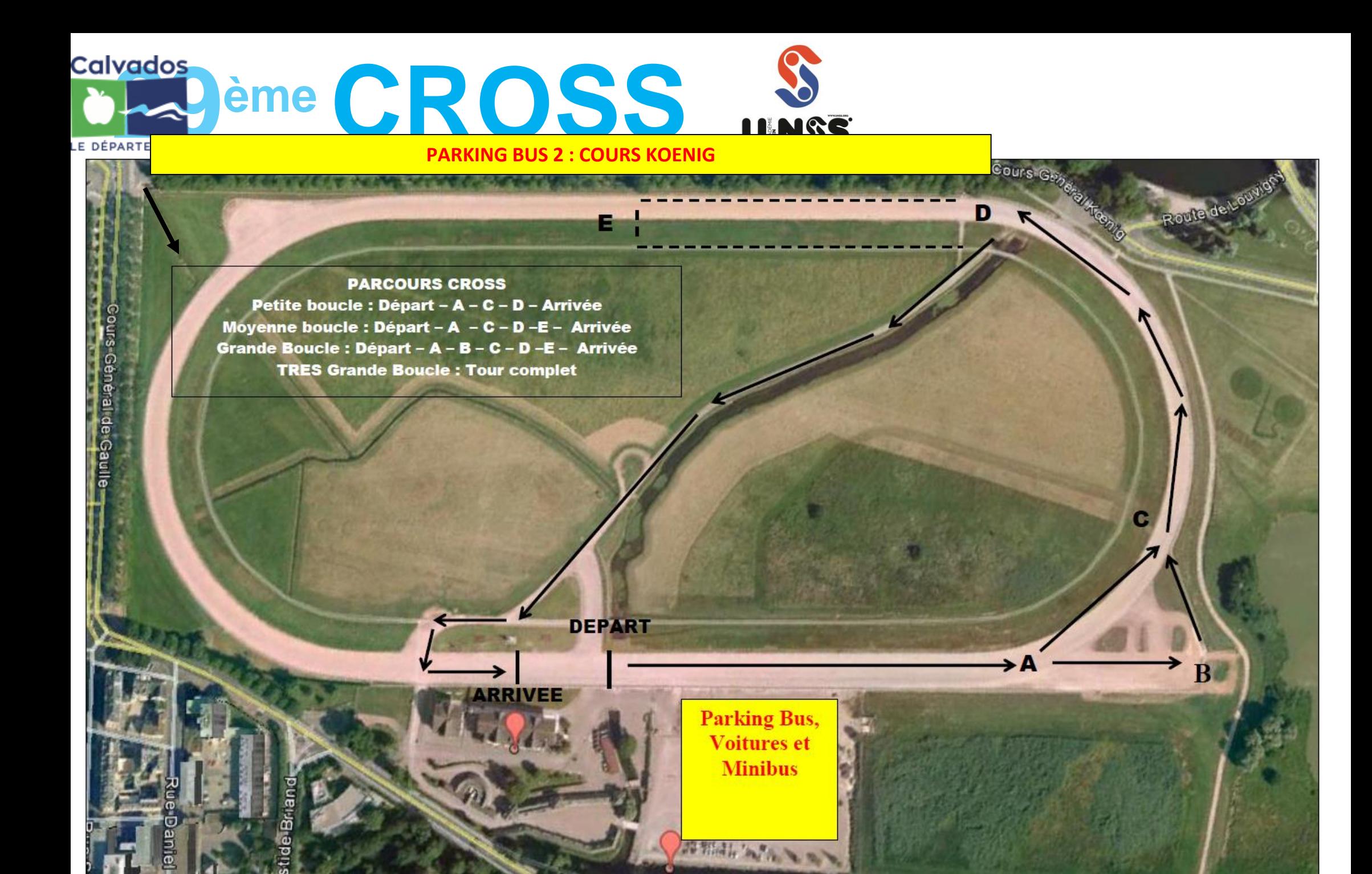

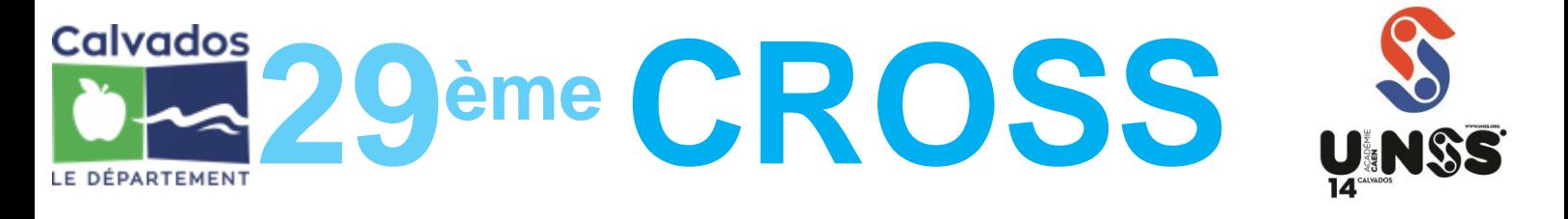

#### **CROSS Scolaire du Département / MERCREDI 13 NOVEMBRE 2019** COLLEGES: ARRIVEE 10H ou 14H15 / DEPART 16H45 LYCEES: ARRIVEE 15H00 / DEPART 17H30

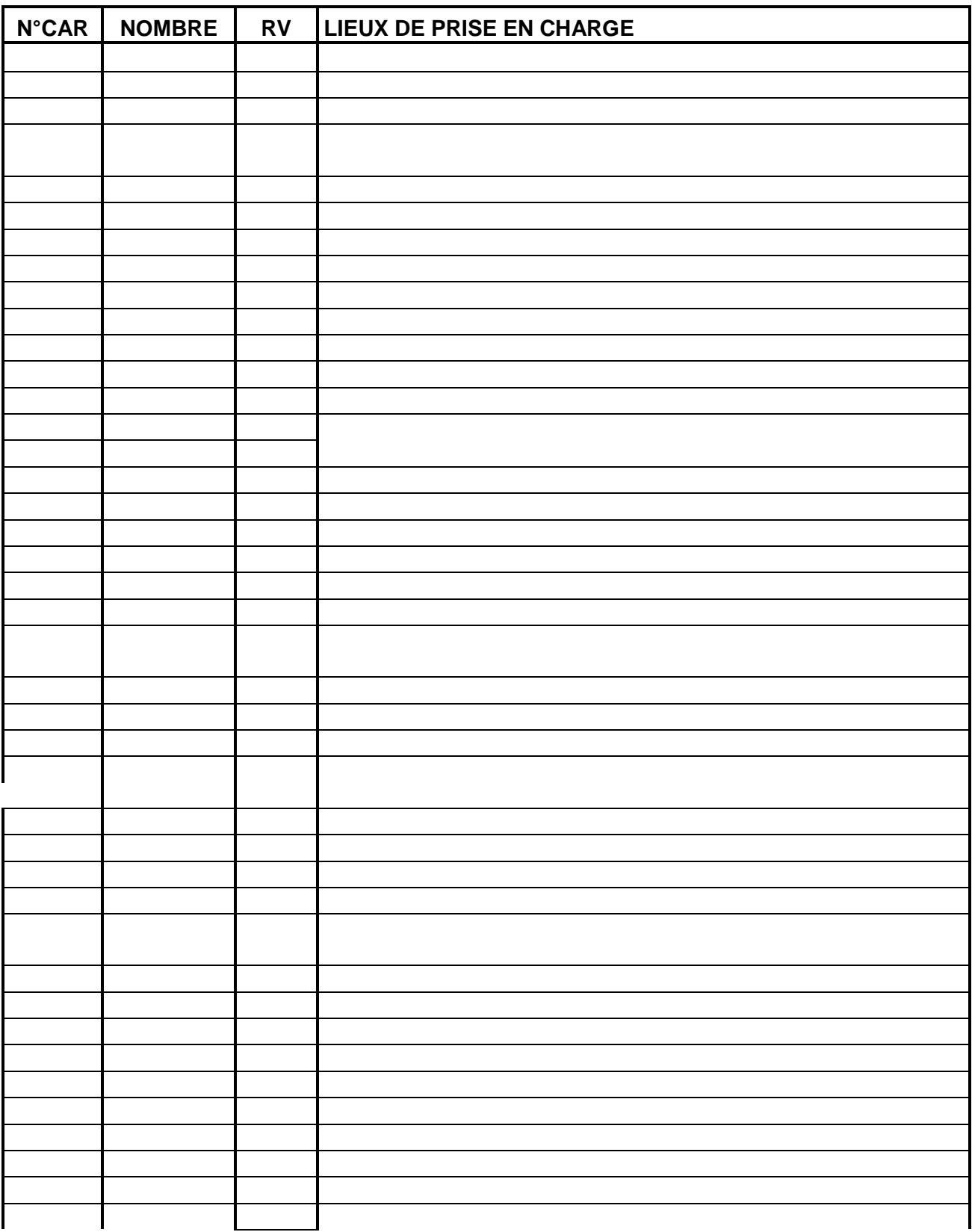

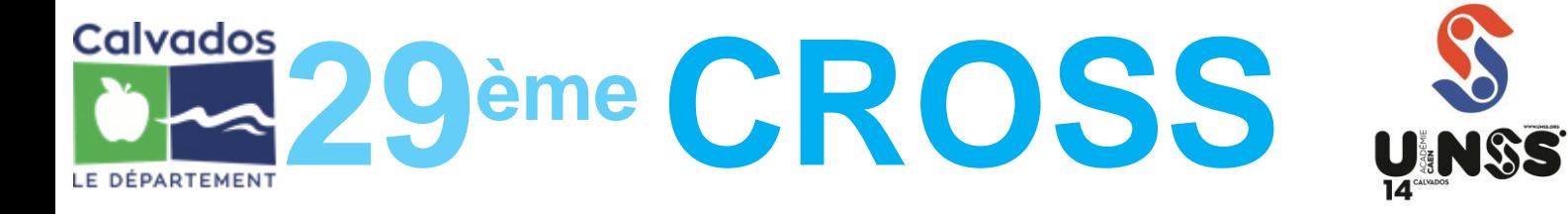

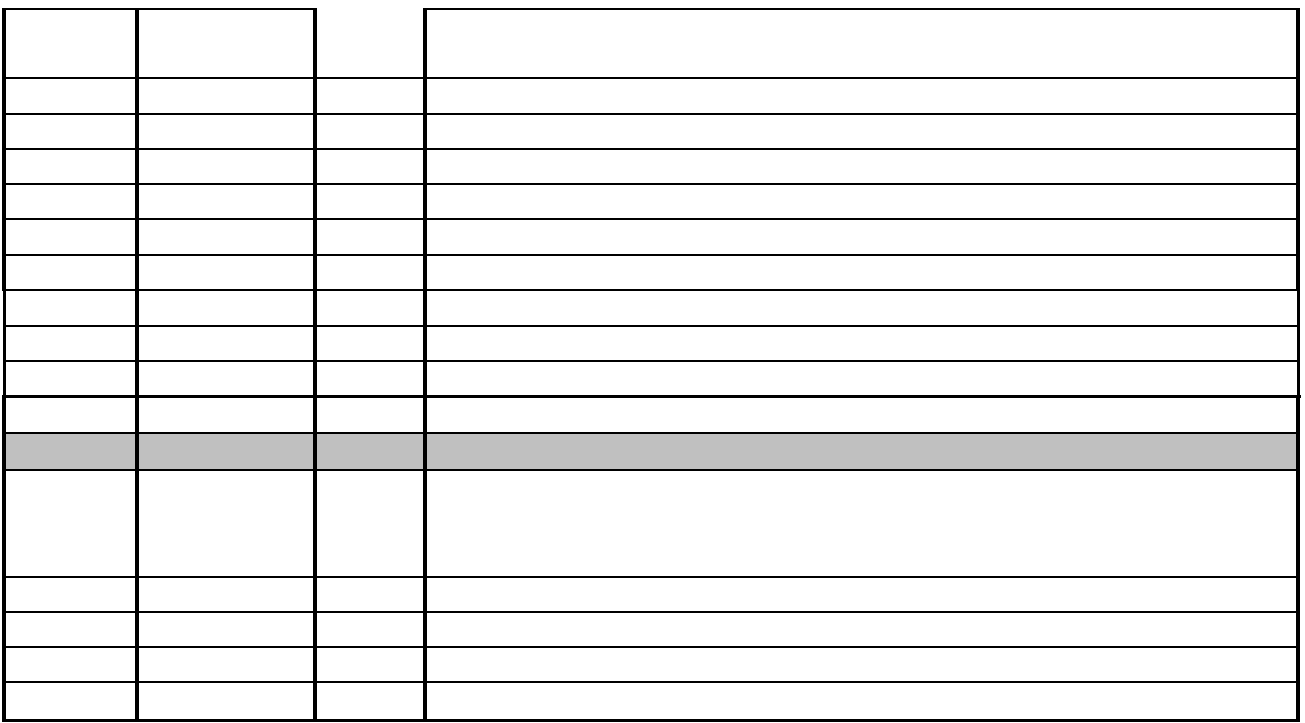